## Passware FileMaker Password Recovery Key 6.3.785

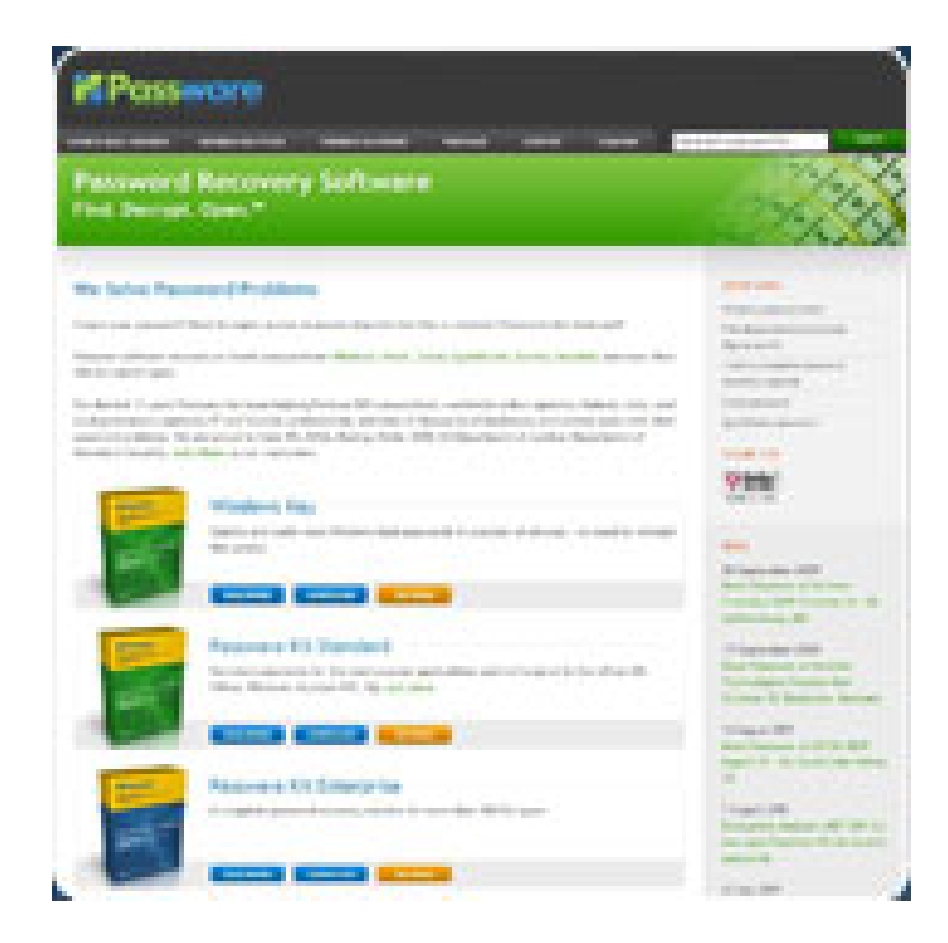

DOWNLOAD: https://tinurli.com/2il8hd

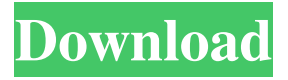

 In practice, download the file from the link directly: Step 1: Download passware Filemaker Password Recovery Key cracker. The cracker is a tool that can be used to access the password-protected contents of FileMaker database files. It is a two-way cracker tool that can also be used to reset a password in a FileMaker password-protected database file. You can choose to download the password cracker with or without the database file. By default, it downloads the cracker with the database file. However, you can choose to download the cracker without the database file. It is a two-way cracker tool that can also be used to reset a password in a FileMaker password-protected database file. You can choose to download the cracker with or without the database file. By default, it downloads the cracker with the database file. However, you can choose to download the cracker without the database file. Step 2: Run the cracker. You can crack the password using the cracker after you download it. It is a two-way cracker tool that can also be used to reset a password in a FileMaker password-protected database file. It is a two-way cracker tool that can also be used to reset a password in a FileMaker password-protected database file. It is a two-way cracker tool that can also be used to reset a password in a FileMaker password-protected database file. It is a two-way cracker tool that can also be used to reset a password in a FileMaker password-protected database file. Step 3: Choose the options. Choose the default settings or the options as per your requirement. If you want to reset the password to a specific number or username, select the appropriate options. If you want to reset the password to a specific number or username, select the appropriate options. Choosing the appropriate options will let you know the details of the database file. It is a two-way cracker tool that can also be used to reset a password in a FileMaker password-protected database file. If you want to reset the password to a specific number or username, select the appropriate options. Choosing the appropriate options will let you know the details of the database file. Step 4: Crack the password. It is a two-way cracker tool that can also be used to reset a password in a FileMaker password-protected database file. It 82157476af

Related links:

[Etabs 9.6.crack.rargolkes](http://nestlanhard.yolasite.com/resources/Etabs-96crackrargolkes.pdf) [Corel PaintShop Pro 2019 Ultimate 21.1.0.8 Keygen \[CracksMind\] 64 Bit](http://mehosti.yolasite.com/resources/Corel-PaintShop-Pro-2019-Ultimate-21108-Keygen-CracksMind-64-Bit.pdf) [Panda Antivirus Pro V3.1.0.5 Pre-Activated 2018 Serial Key](http://nephsisin.yolasite.com/resources/Panda-Antivirus-Pro-V3105-PreActivated-2018-Serial-Key.pdf)